# **FEIDAXIN FD-160A**

# GUIDA PRATICA DI PROGRAMMAZIONE – *BY ALFAKILO*

#### **MEMORIZZARE UNA FREQUENZA:**

- 1. Premere il tasto [VFO]
- 2. Impostare la frequenza da memorizzare utilizzando la tastiera
- 3. Premere il tasto [F] e poi il tasto [VFO], apparirà la scritta *SAVE01*
- 4. Scegliere su che numero impostare la frequenza (es. ch001, ch002, ecc) e premere PTT (portante)

# **IMPOSTARE LO "SHIFT" PER LE FREQUENZE DUPLEX:**

- 1. Sempre su [VFO], premere il tasto [F] e poi il tasto [8 OST]
- 2. Da qui impostare lo shift (es. 04.600)
- 3. Premere PTT per confermare

# **A questo punto dobbiamo associare lo shift alla nostra frequenza**

- 1. Andiamo sulla nostra frequenza tramite [VFO]
- 2. Premiamo il tasto [F] e poi il tasto [# REV]
- 3. Premendo le frecce [←]o [→] selezioniamo se lo shift deve essere positivo o negativo basandoci sui segni che appariranno sul monitor
- 4. Premete PTT per confermare

# **IMPOSTARE I TONI IN ENTRATA PER LA FREQUENZA:**

- 1. Selezionare la frequenza in modalità [VFO]
- 2. Premere il tasto [F] e poi il tasto [0 TDC]
- 3. Premendo le frecce [←]o [→] selezioniamo i toni da impostare alla frequenza
- 4. Premete PTT per confermare

# **IMPOSTARE I TONI IN USCITA PER LA FREQUENZA:**

- 1. Selezionare la frequenza in modalità [VFO]
- 2. Premere il tasto [F] e poi il tasto [9 RDC]
- 3. Premendo le frecce [←]o [→] selezioniamo i toni da impostare alla frequenza
- 4. Premete PTT per confermare

# **DETTAGLI BATTERIA E CARICA BATTERIA:**

Batteria: Feidaxin FD-16 (6V --- 1200mAh)

Carica batteria: Input 230 V; Output 12V --- 500Ma

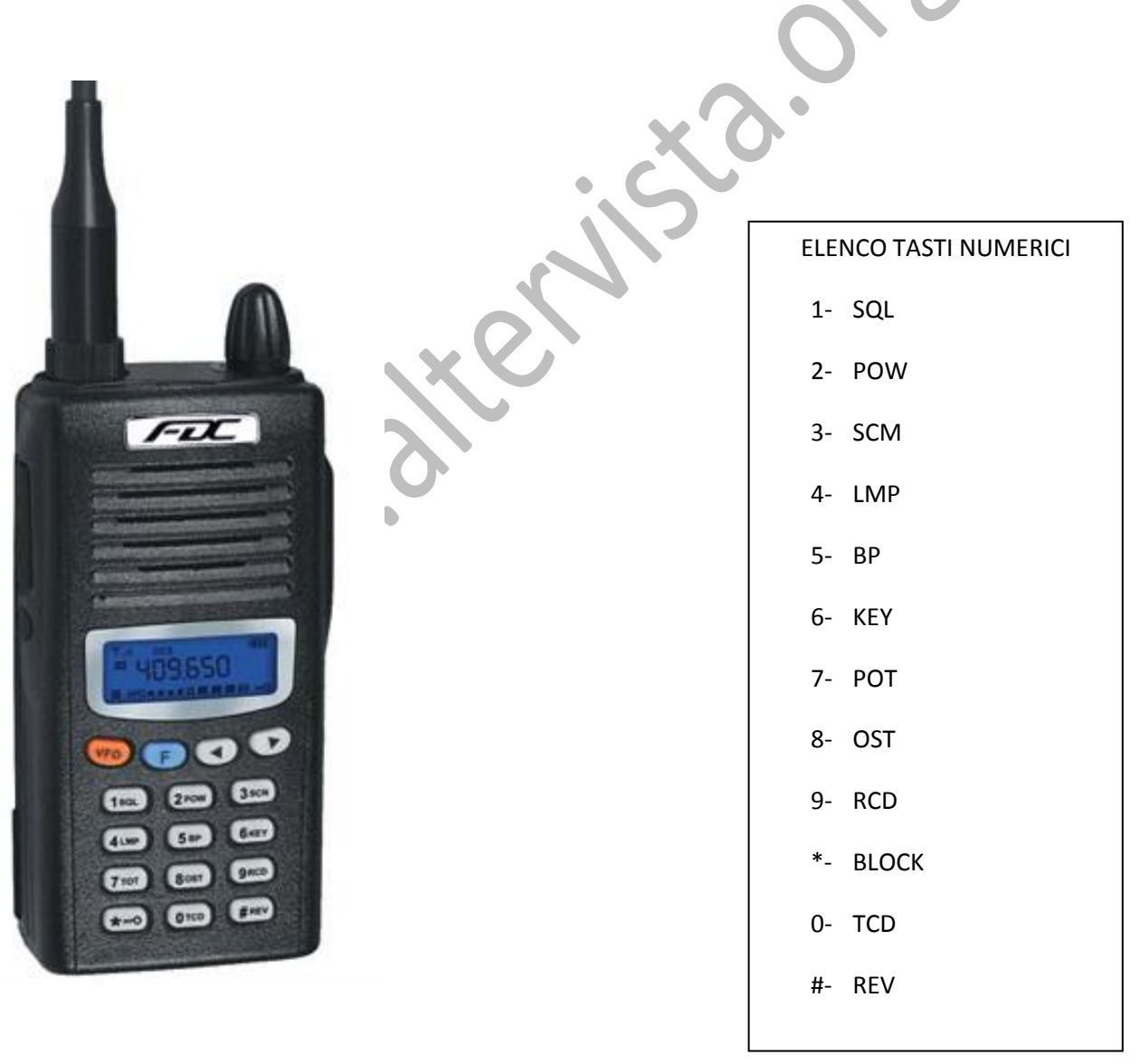